## Access and print your W2 form in Workday

## \*\*\* YouMUST be on the Universities Wifi Educam to access form † \*\*

1. Gidkonthe PayApp If this is not on your hones occupyour new your new red to dick on view all apps

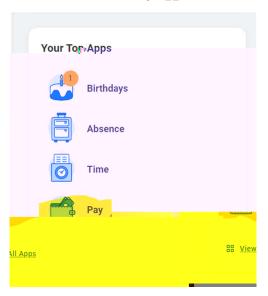

2 GidsonAIP W2 This will direct you to the AIP portal to access your form

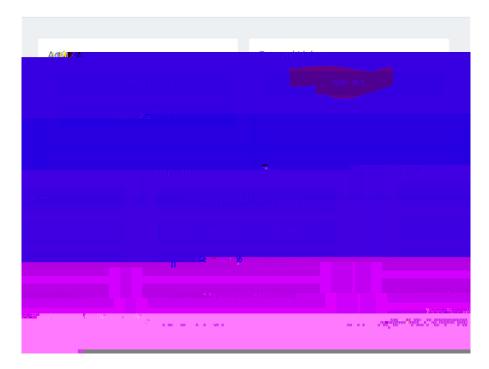